*Conceitos de Sistemas Informáticos*

# Lic. Engenharia de Sistemas e Informática

1º ano

2004/05

*Luís Paulo Santos*

# **Módulo**

# **Arquitectura de Computadores**

**Execução de Programas**

*LPSantos, CSI: Arquitectura de Computadores, LESI, UMinho, 2004/05 1*

#### *Níveis de abstracção (1)*

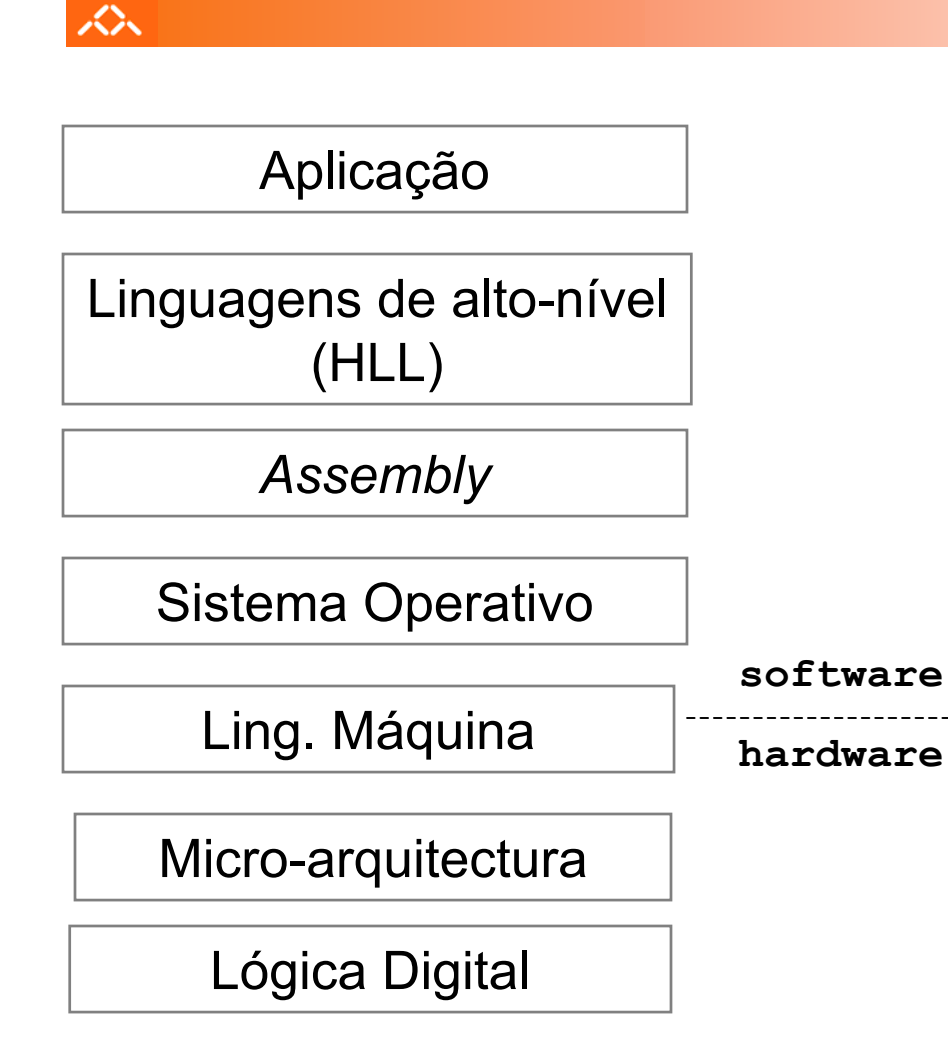

- O computador pode ser visto como uma pilha de máquinas virtuais:
- $\bullet$  nível das linguagens HLL (*High Level Languages*)
- $\bullet$  nível da linguagem *assembly* (de "montagem"): linguagem intermédia (comandos do CPU em formato texto)
- • nível da linguagem máquina: a linguagem de instruções, específica para cada CPU (em binário)

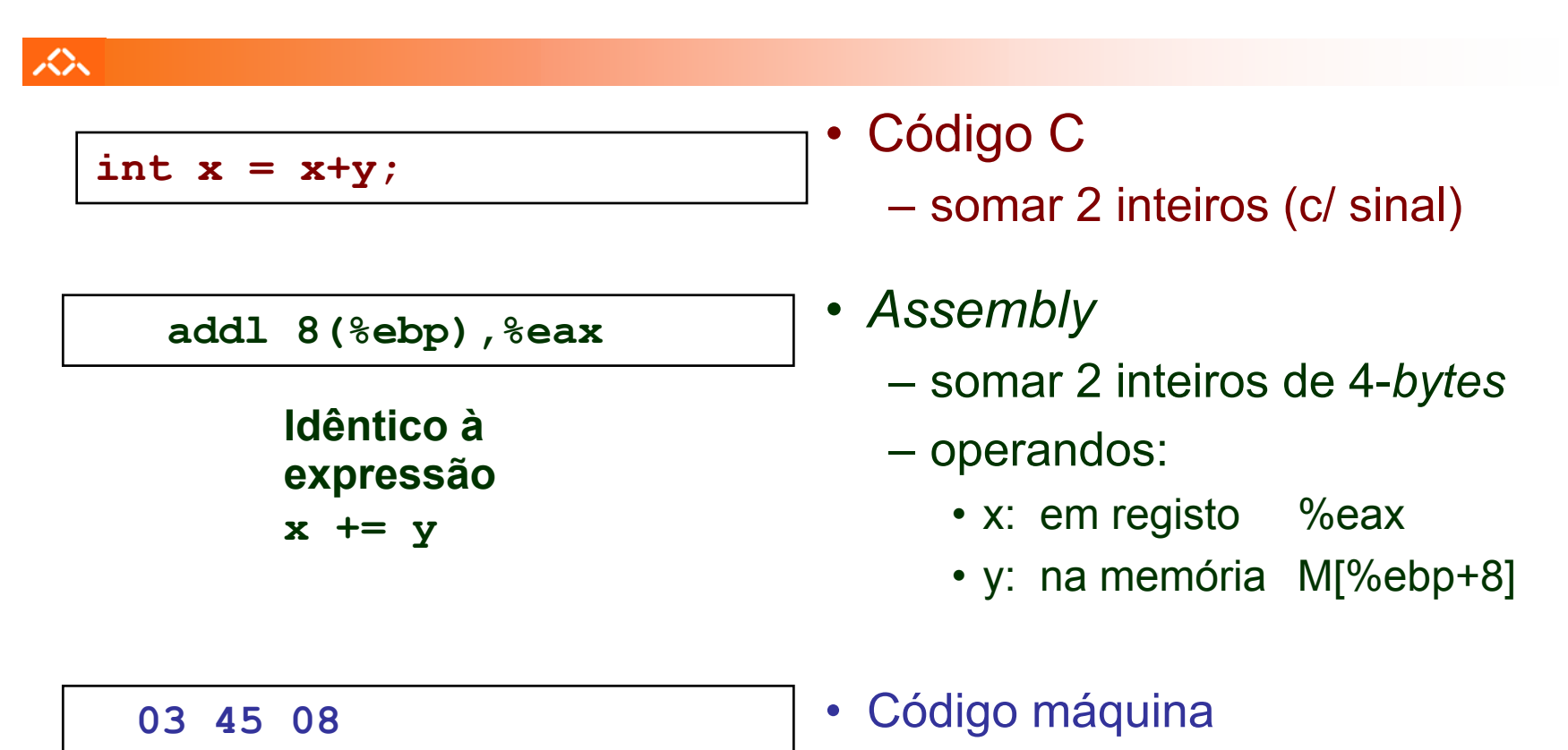

instrução com 3-*bytes*

#### 众

#### **Mecanismos de conversão** (para instruções do CPU):

- compilador
	- <u>traduz</u> um programa de um nível de abstracção para outro inferior (converte um ficheiro de texto noutro de texto); por ex., de C para *assembly*
- *assembler* ("montador")
	- • traduz um programa de *assembly* para código máquina (binário)
- interpretador
	- <u>analisa,</u> uma a uma, as instruções de um programa em HLL, <u>e</u>:
		- » **gera código** em linguagem máquina para essa instrução, **<sup>e</sup>**
		- » **executa** esse código.

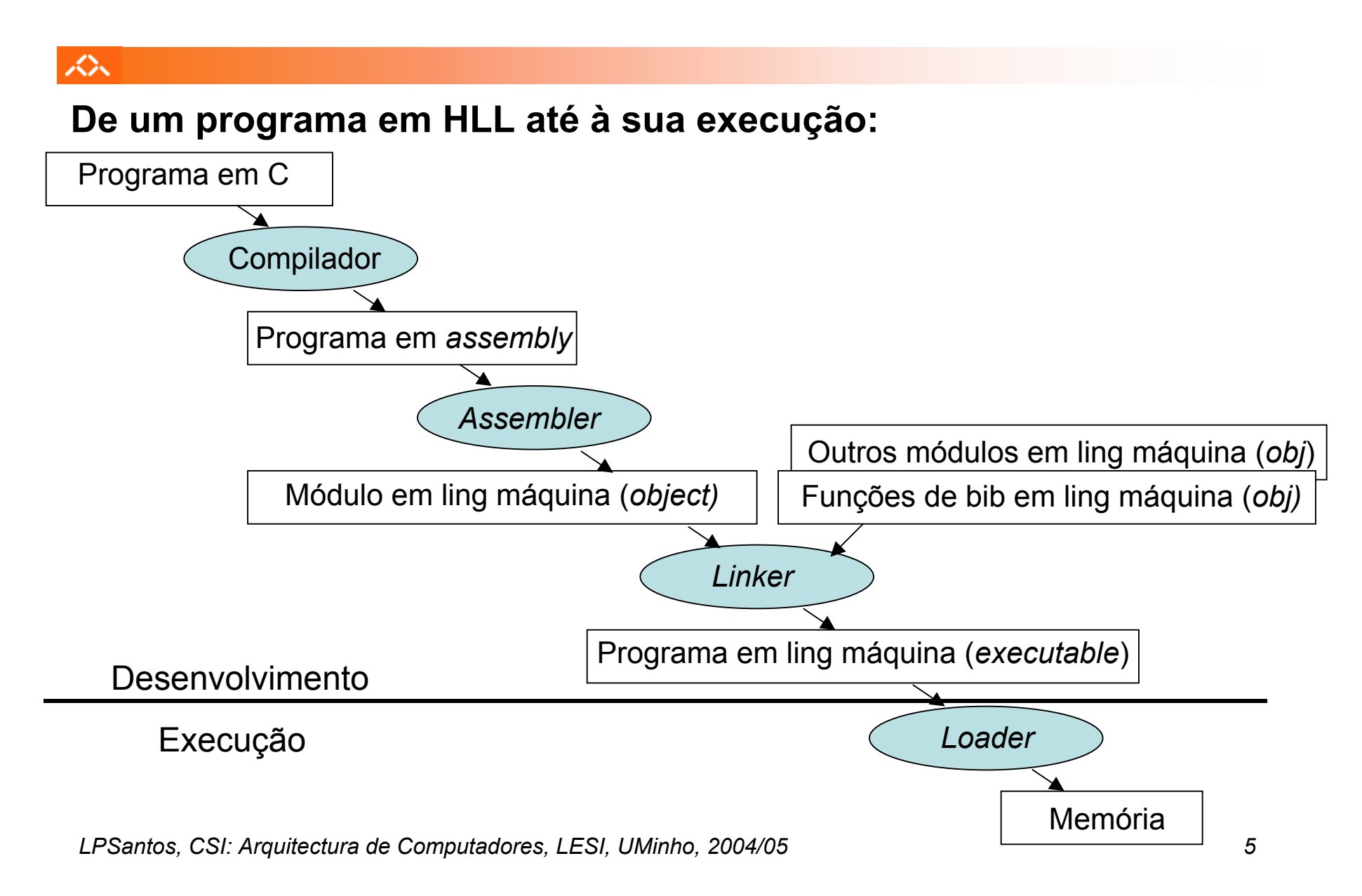

## *Execução de instruções (em linguagem máquina) num CPU*

#### へ

# **Ciclo de execução de instruções:**

- Busca da instrução
	- ... e incremento do IP
- –Descodificação da instrução
- – Execução da operação
	- cálculo da localização do(s) operando(s), e ir buscá-lo(s) à memória se necessário
	- execução da operação especificada
	- guardar resultado, se necessário

### *Exemplo de execução de uma instrução em linguagem máquina (1)*

Exemplo: **mov Loc,%eax**

**Esta instrução:**

- **1. Lê uma palavra de dados do endereço de memória representado por Loc**
- **2. Escreve essa palavra de dados no registo %eax**

#### *Exemplo de execução de uma instrução em linguagem máquina (2)*

Ex.: **mov Loc,%eax**

# **1. Busca da instrução (1)**

众

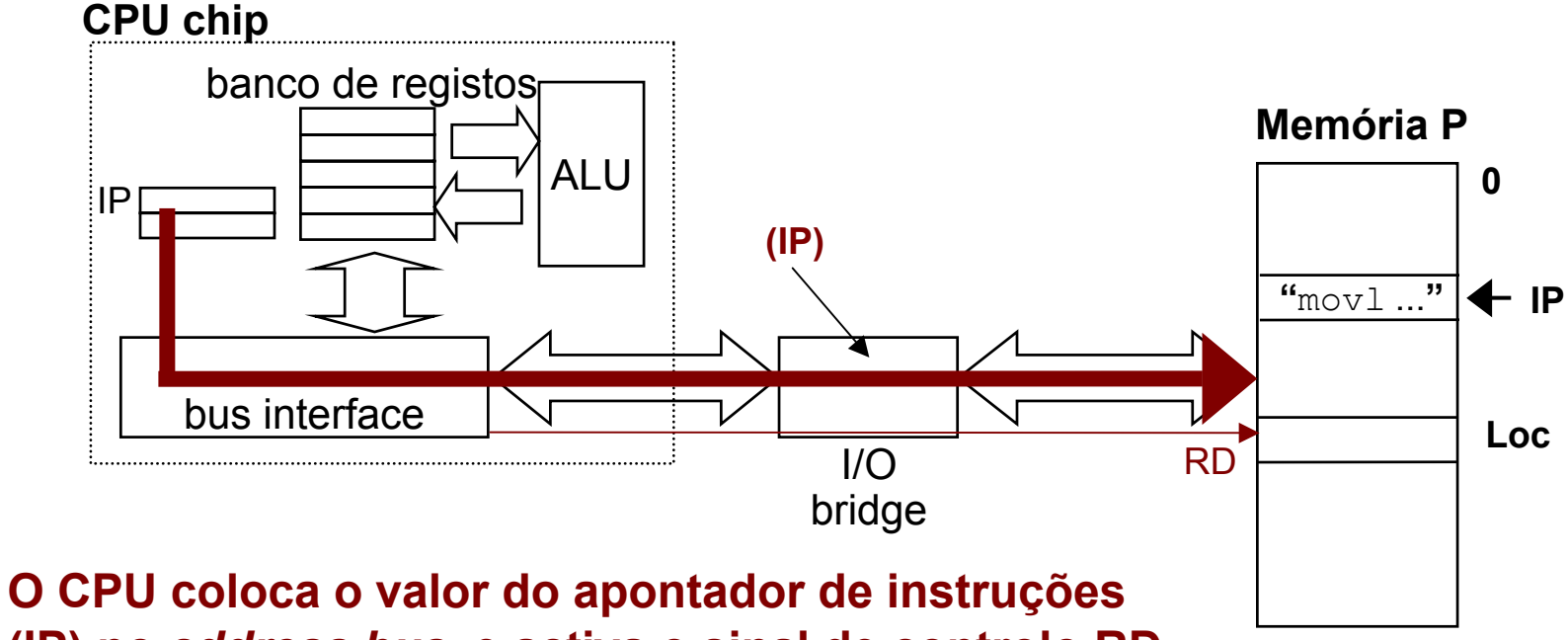

**(IP) no** *address bus***, e activa o sinal de controlo RD**

*LPSantos, CSI: Arquitectura de Computadores, LESI, UMinho, 2004/05 8*

### *Exemplo de execução de uma instrução em linguagem máquina (3)*

Ex.: **mov Loc,%eax**

# **1. Busca da instrução (2)**

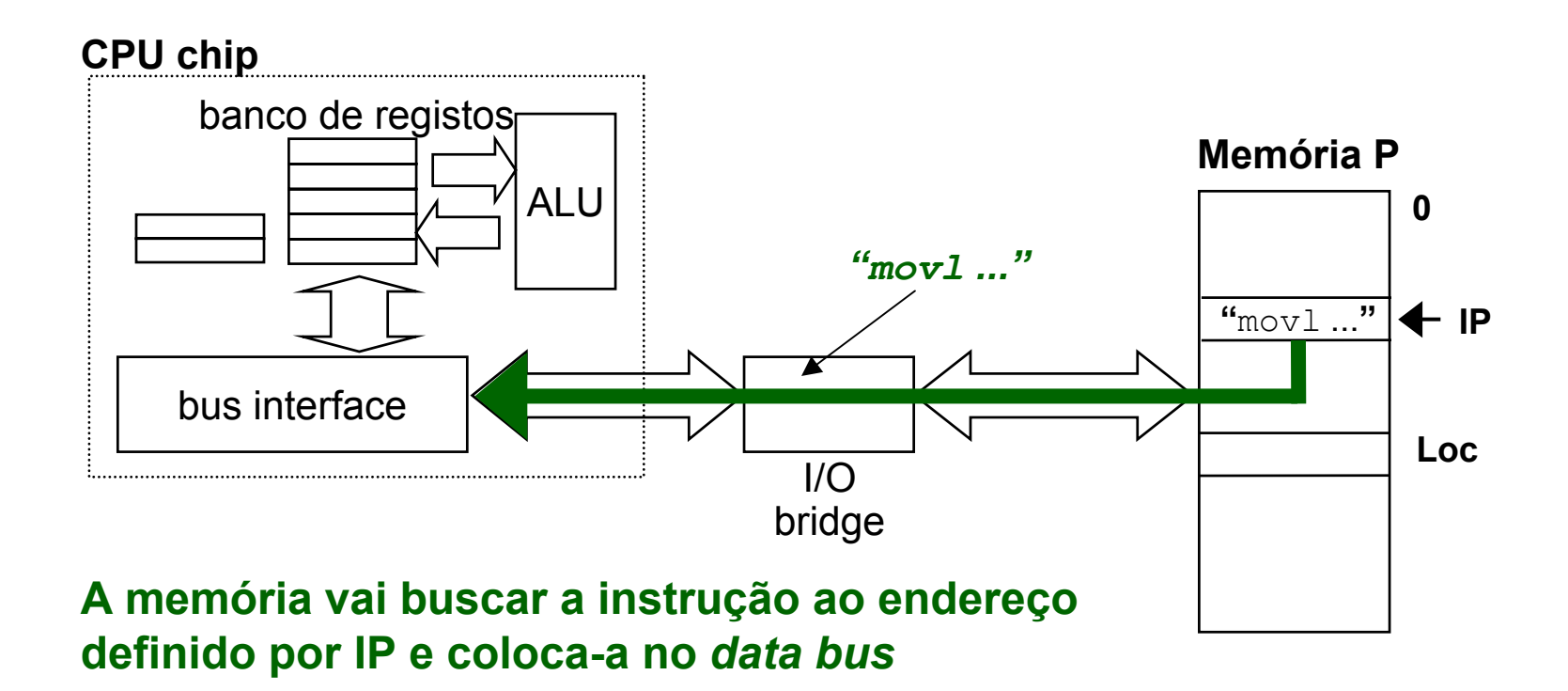

### *Exemplo de execução de uma instrução em linguagem máquina (4)*

Ex.: **mov Loc,%eax**

# **1. Busca da instrução (3)**

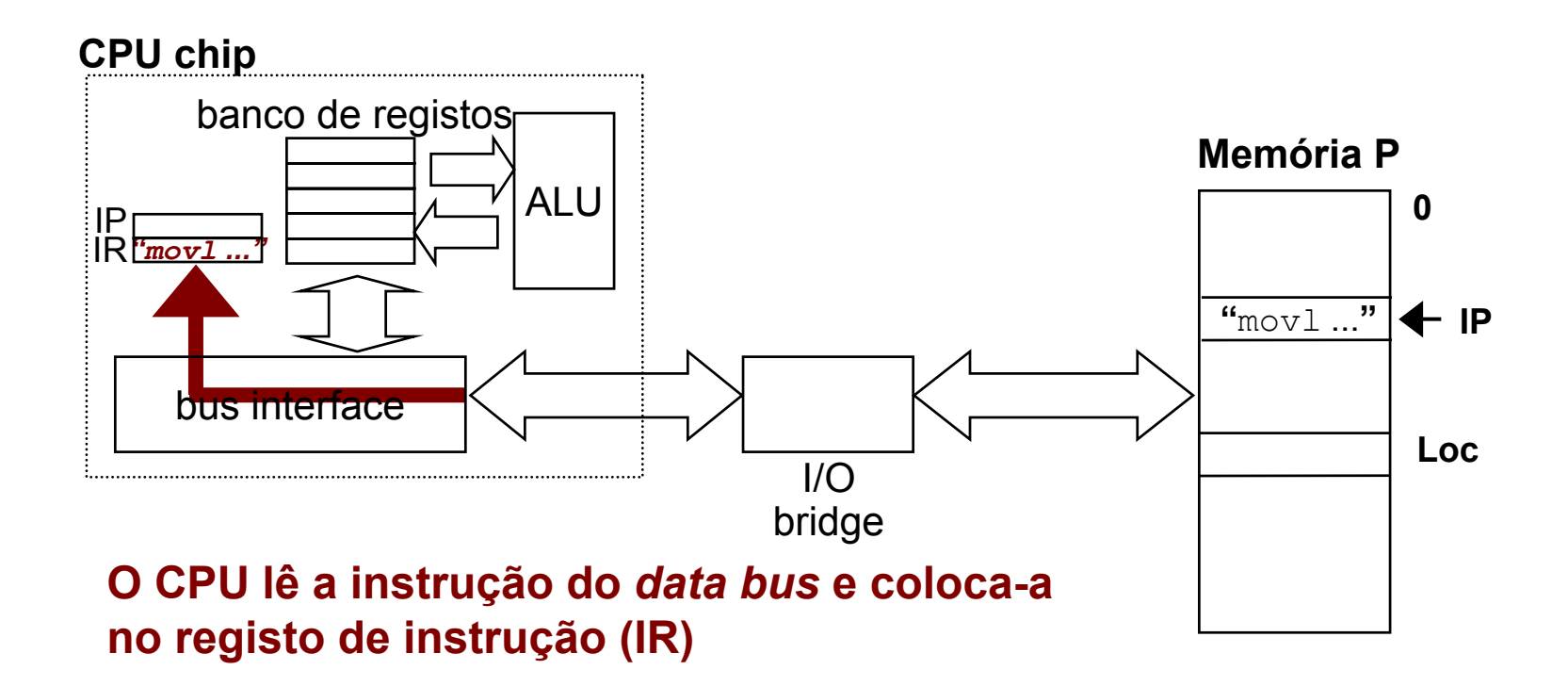

### *Exemplo de execução de uma instrução em linguagem máquina (5)*

Ex.: **mov Loc,%eax**

# **2. Descodificação da instrução**

众

**A unidade de controlo do CPU descodifica a instrução…**

**… e prepara-se para executar a operação:**

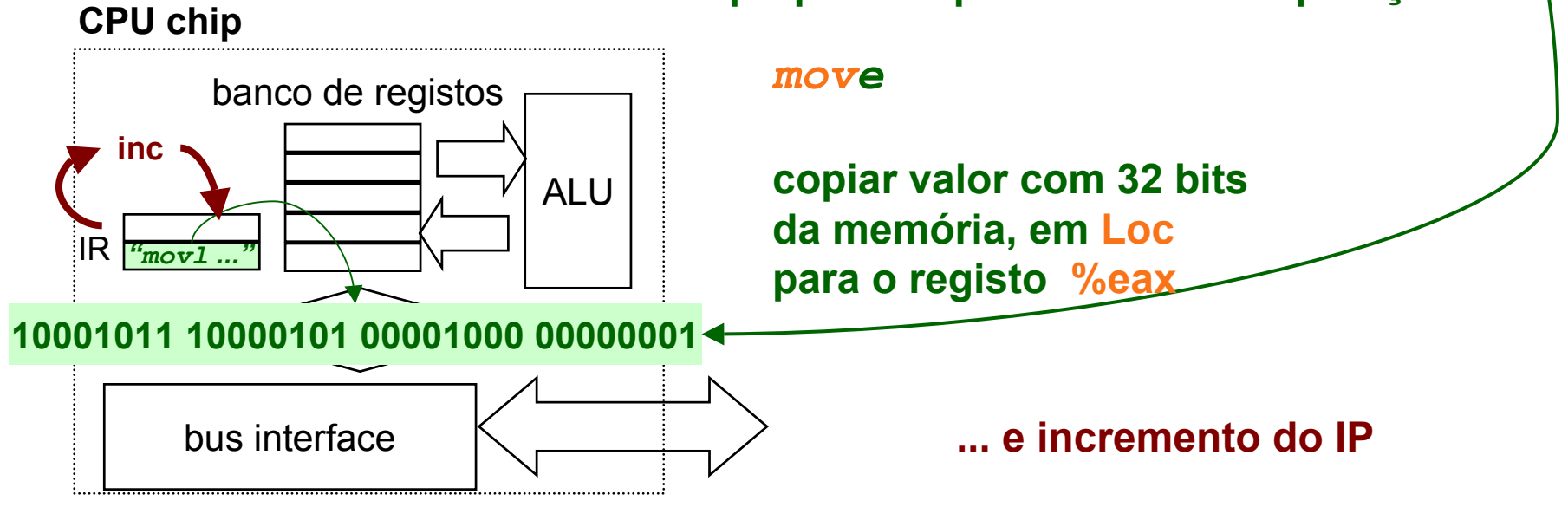

*LPSantos, CSI: Arquitectura de Computadores, LESI, UMinho, 2004/05 11*

### *Exemplo de execução de uma instrução em linguagem máquina (6)*

Ex.: **mov Loc,%eax**

# **3. Execução da operação (1)**

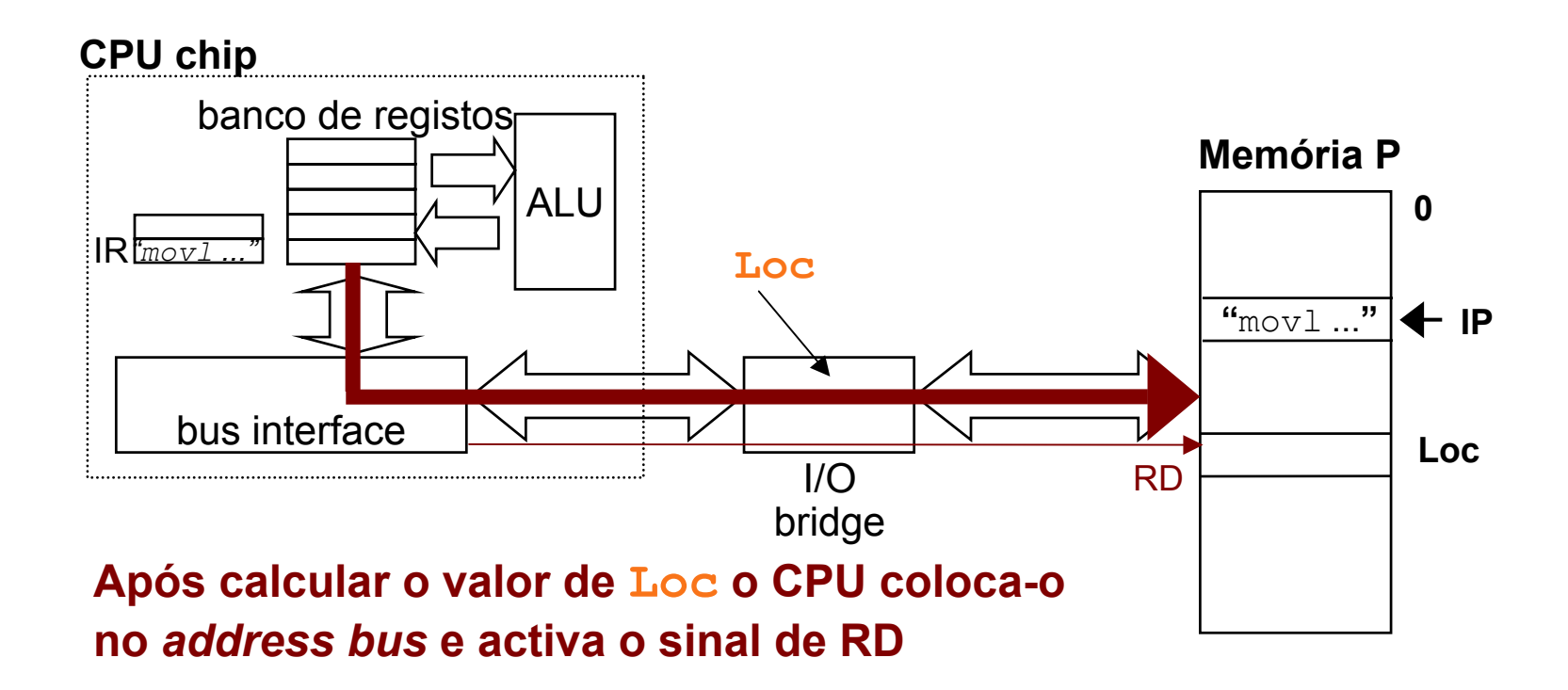

### *Exemplo de execução de uma instrução em linguagem máquina (7)*

Ex.: **mov Loc,%eax**

# **3. Execução da operação (2)**

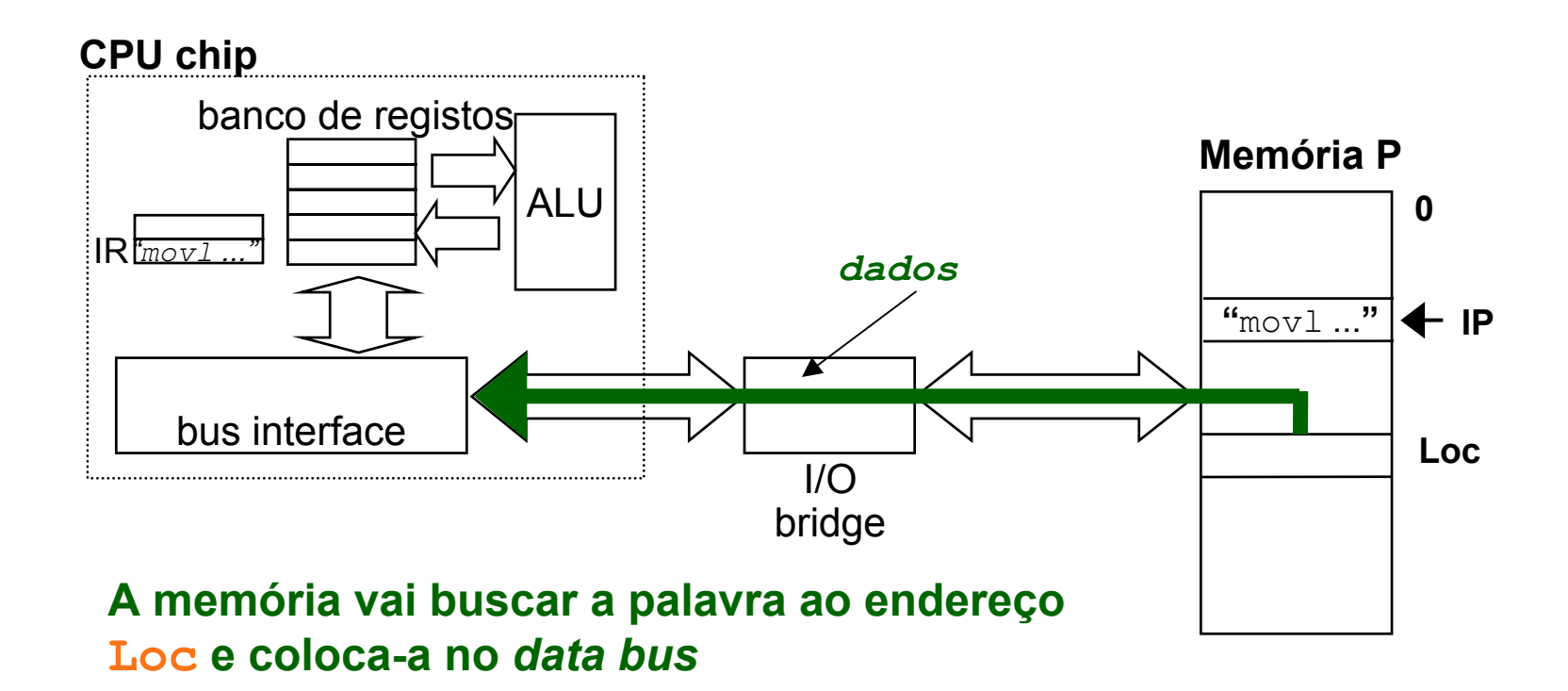

### *Exemplo de execução de uma instrução em linguagem máquina (8)*

Ex.: **mov Loc,%eax**

# **3. Execução da operação (3)**

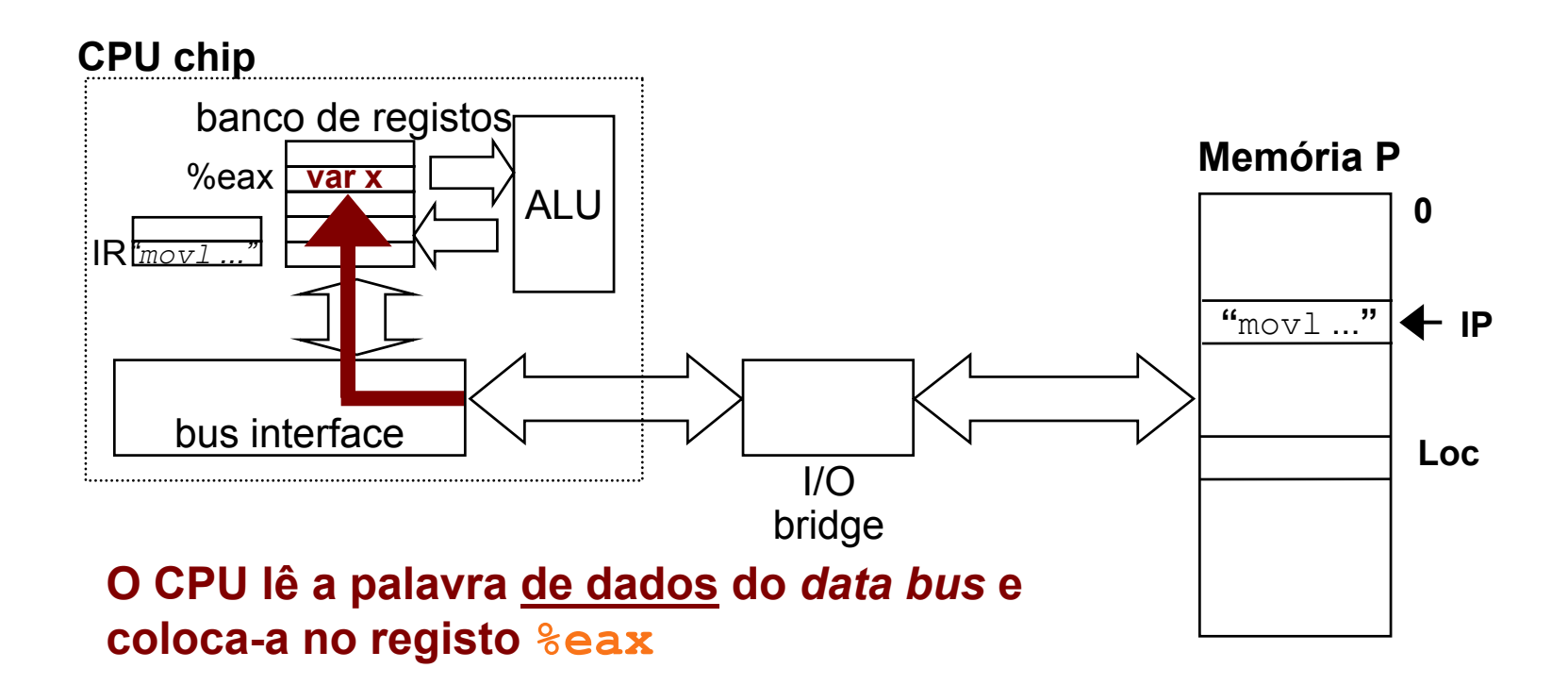